# **1Z0-1083-22Q&As**

Oracle Narrative Reporting 2022 Implementation Professional

### **Pass Oracle 1Z0-1083-22 Exam with 100% Guarantee**

Free Download Real Questions & Answers **PDF** and **VCE** file from:

**https://www.leads4pass.com/1z0-1083-22.html**

100% Passing Guarantee 100% Money Back Assurance

Following Questions and Answers are all new published by Oracle Official Exam Center

**C** Instant Download After Purchase **83 100% Money Back Guarantee** 

365 Days Free Update

**Leads4Pass** 

800,000+ Satisfied Customers

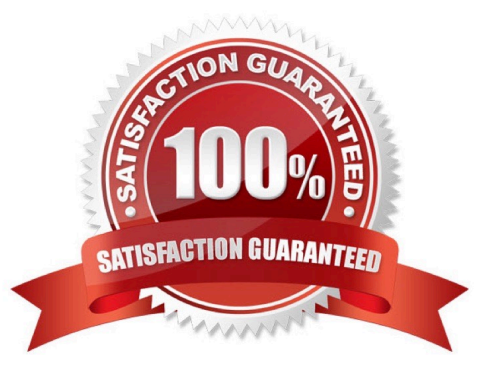

## **Leads4Pass**

#### **QUESTION 1**

How can you store procedures or instructions within a Package?

- A. Supplemental
- B. Review
- C. Notes Section
- D. User Instructions
- E. Review

Correct Answer: A

#### **QUESTION 2**

When setting up Cloud security, which statement is true?

A. Non administrative users must rely on the Identity domain administrator to manage their password for their user account.

B. An identity domain administrator can perform all the same administrative functions that the service administrator performs.

C. An individual cannot be both the service administrator and the identity domain administrator at the same time.

D. Account administrators can change (upsize or update) the paid subscription to an Oracle Cloud service.

Correct Answer: C

#### **QUESTION 3**

Which two statements are TRUE about Alias Tables utilized within a Custom Application?

A. Additional Alias Tables cannot be deleted after they have been created.

B. Additional alias tables for dimension members can be viewed in theDetailed View of the web user interface.

- C. Additional alias tables for dimension members can be viewed when querying data in Smart View.
- D. The initial Alias Table is named "Default" but can be renamed as needed.
- E. Additional alias tables for dimension members can be viewed in the Table View of the web user interface.

Correct Answer: DE

#### **QUESTION 4**

Which two types of Reference Doclets can you use to embed content?

- A. Adobe PDF
- B. Word
- C. PowerPoint
- D. Excel
- E. ManagementRepotting

**Leads4Pass** 

Correct Answer: DE

Explanation: https://docs.oracle.com/cloud/latest/epm- common/SVPBC/ eprcs\_embed\_content\_about\_102x0036f0df.htm

#### **QUESTION 5**

You have a requirement for a management report to display both the report\\'s name and the fiscal year being run by the report.

What are the correct textfunction and syntaxes to accomplish this?

- A. ReportDescription() MemberAlias("Grid 1", "FY 16")
- B. ReportTitle() MemberAlias("Grid 1", "Years")
- C. ReportName() MemberAlias("Grid 1", "FY 16")
- D. ReportTitle() MemberAlias("Grid 1", "FY 16")
- E. ReportName() MemberAlias("Grid 1", "Years")
- F. ReportDescription() MemberAlias("Grid 1", "Years")

Correct Answer: D

[1Z0-1083-22 PDF Dumps](https://www.leads4pass.com/1z0-1083-22.html) [1Z0-1083-22 Exam](https://www.leads4pass.com/1z0-1083-22.html)

**[Questions](https://www.leads4pass.com/1z0-1083-22.html)** 

[1Z0-1083-22 Braindumps](https://www.leads4pass.com/1z0-1083-22.html)